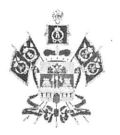

# МИНИСТЕРСТВО ОБРАЗОВАНИЯ, НАУКИ И МОЛОДЕЖНОЙ ПОЛИТИКИ КРАСНОДАРСКОГО КРАЯ

#### ПРИКАЗ

OT 01.04.2022

 $N_2$  759

г. Краснодар

### Об установлении педагогическим работникам квалификационных категорий

В соответствии с приказом Министерства образования и науки Российской Федерации от 7 апреля 2014 г. № 276 «Об утверждении Порядка проведения аттестации педагогических работников организаций, осуществляющих образовательную деятельность», на основании решения аттестационной комиссии министерства образования, науки и молодежной политики Краснодарского края от 30 марта 2022 г. (протокол № 7) приказываю:

1. Установить с 30 марта 2022 г. первую квалификационную категорию педагогическим работникам организаций Краснодарского края, осуществляющих образовательную деятельность, согласно приложению 1 к настоящему приказу.

2. Установить с 30 марта 2022 г. высшую квалификационную категорию педагогическим работникам организаций Краснодарского края, осуществляющих образовательную деятельность, согласно приложению 2 к настоящему приказу.

3. Управлению общего образования (Мясищева Е.В.) обеспечить размещение настоящего приказа на официальном сайте министерства образования, науки и молодежной политики Краснодарского края.

4. Контроль за выполнением приказа возложить на заместителя министра образования, науки и молодежной политики Краснодарского края Грушко О.А.

5. Приказ вступает в силу со дня его подписания.

Министр

BOLOGAS E.B. BOPOOLEBA

Приложение 2 к приказу министерства образования, науки и молодежной политики Краснодарского края OT *OL. 04. 2022* No 759

# список

## педагогических работников организаций Краснодарского края, осуществляющих образовательную деятельность, которым установлена высшая квалификационная категория

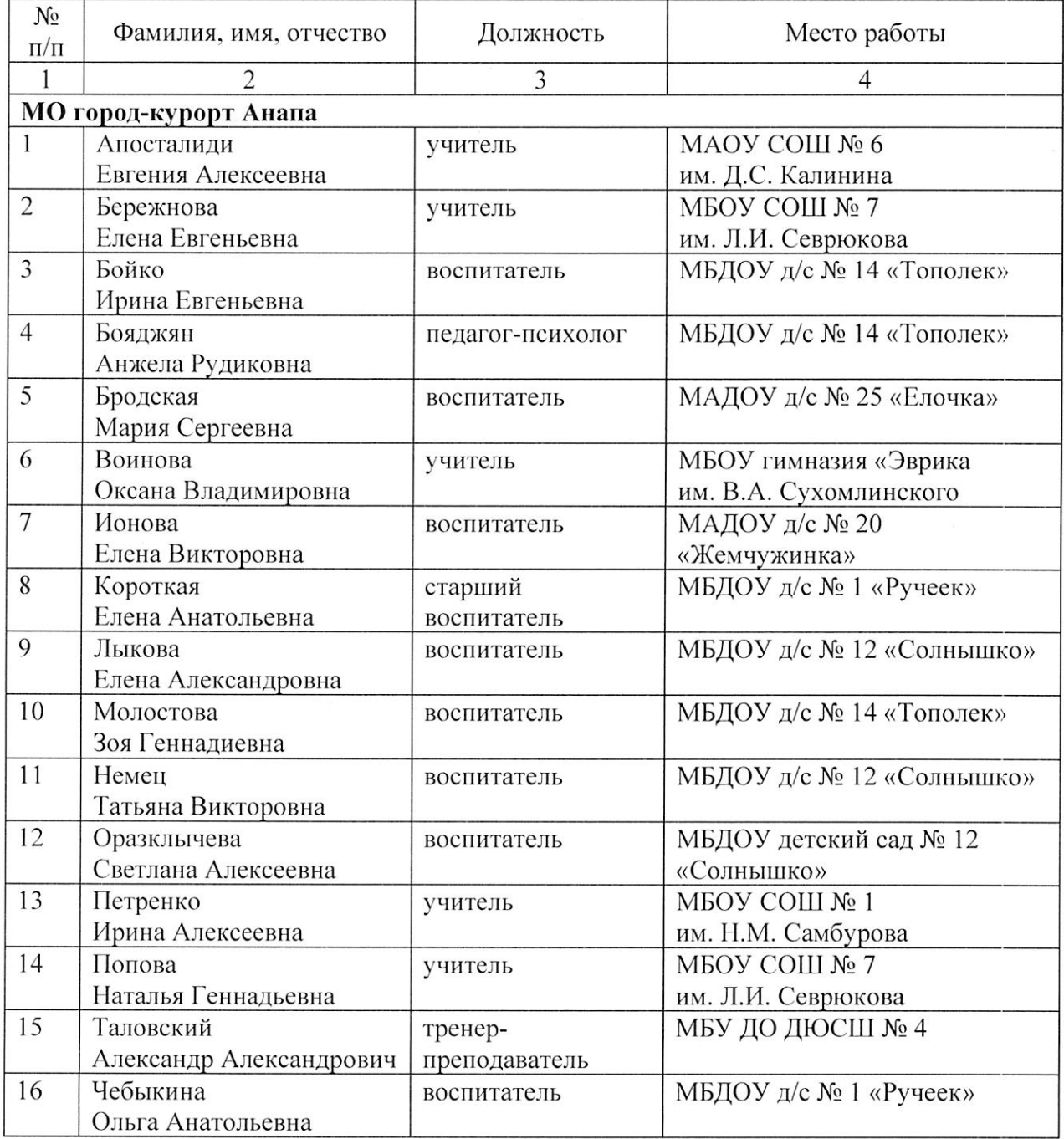

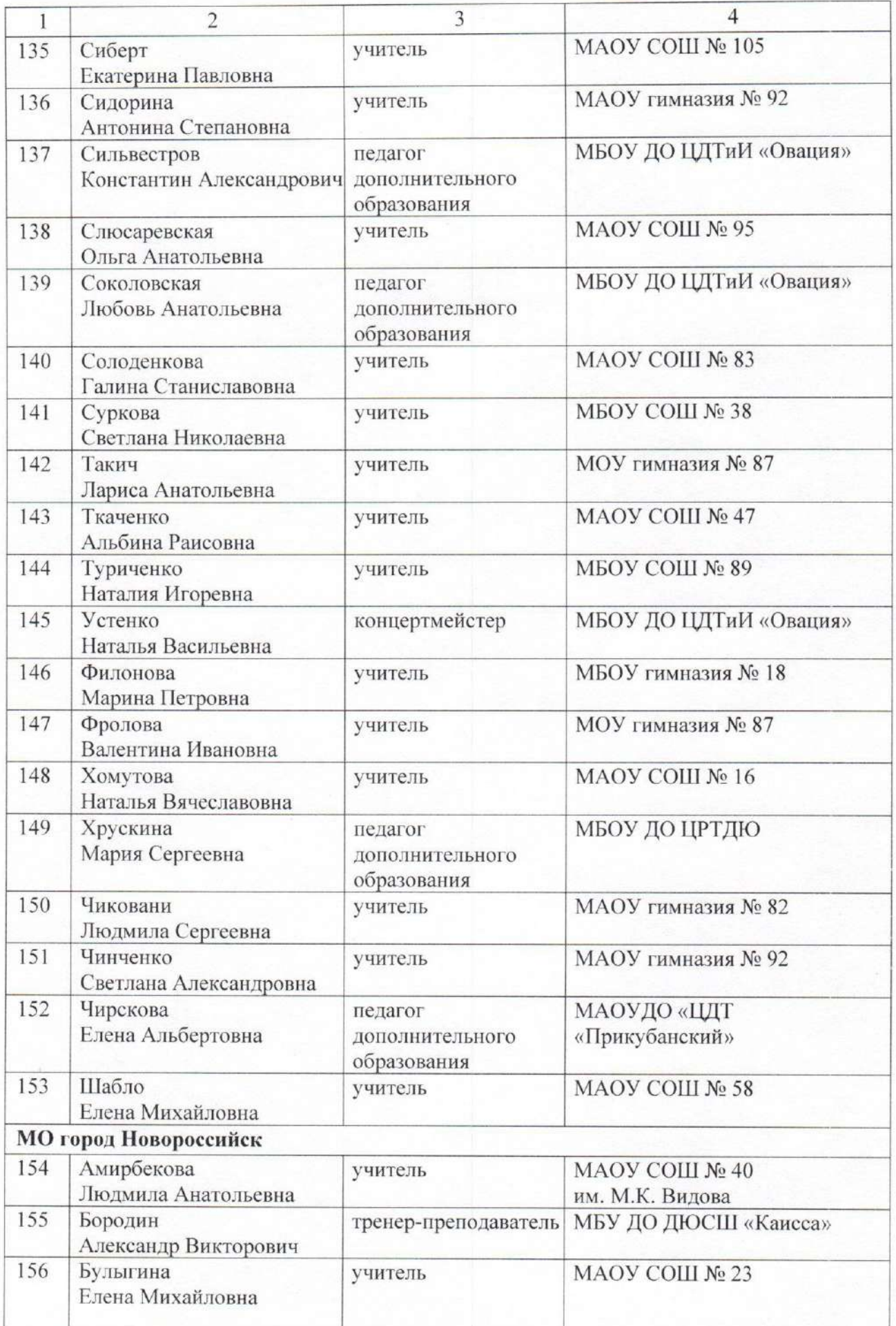

 $\overline{7}$ 

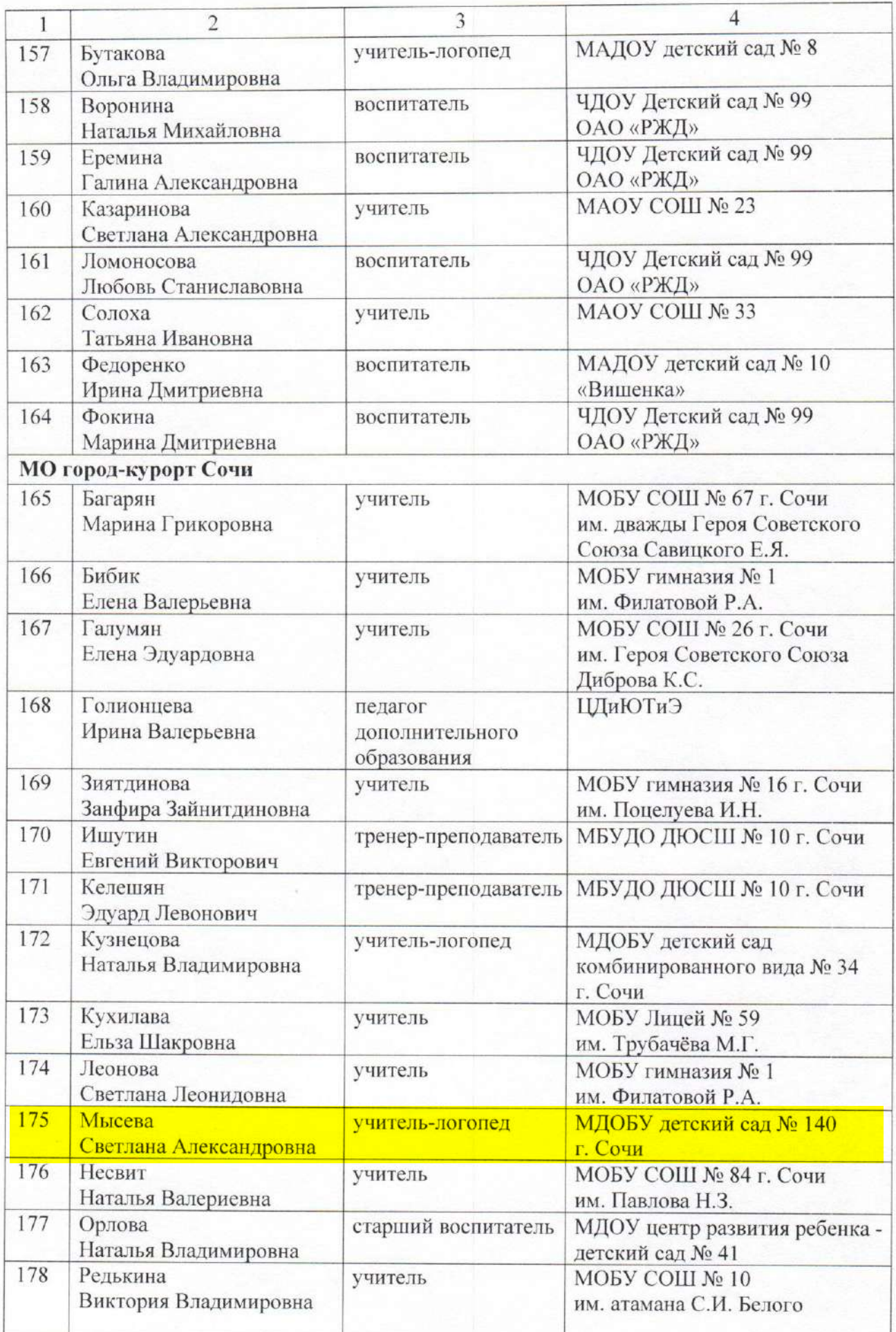

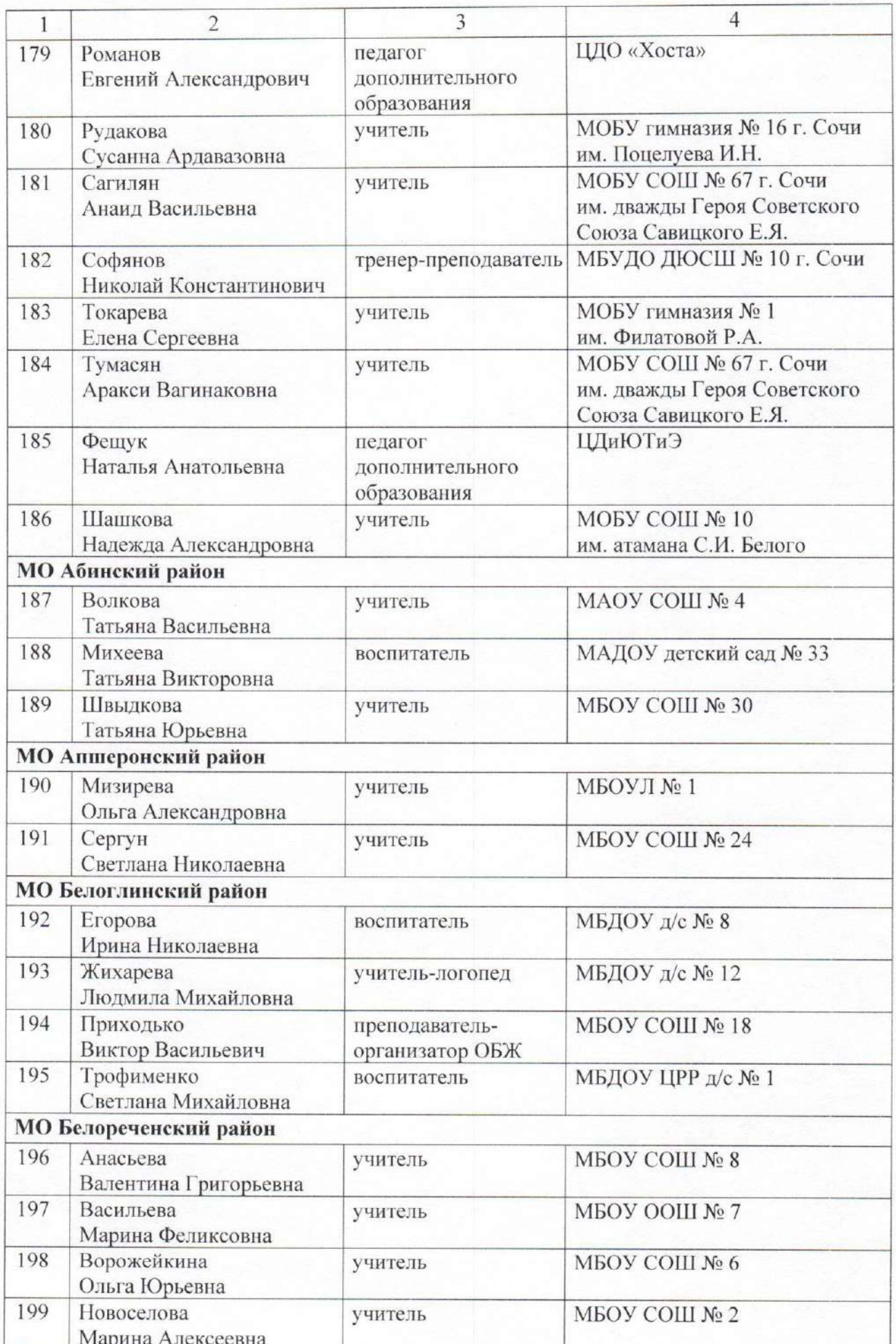

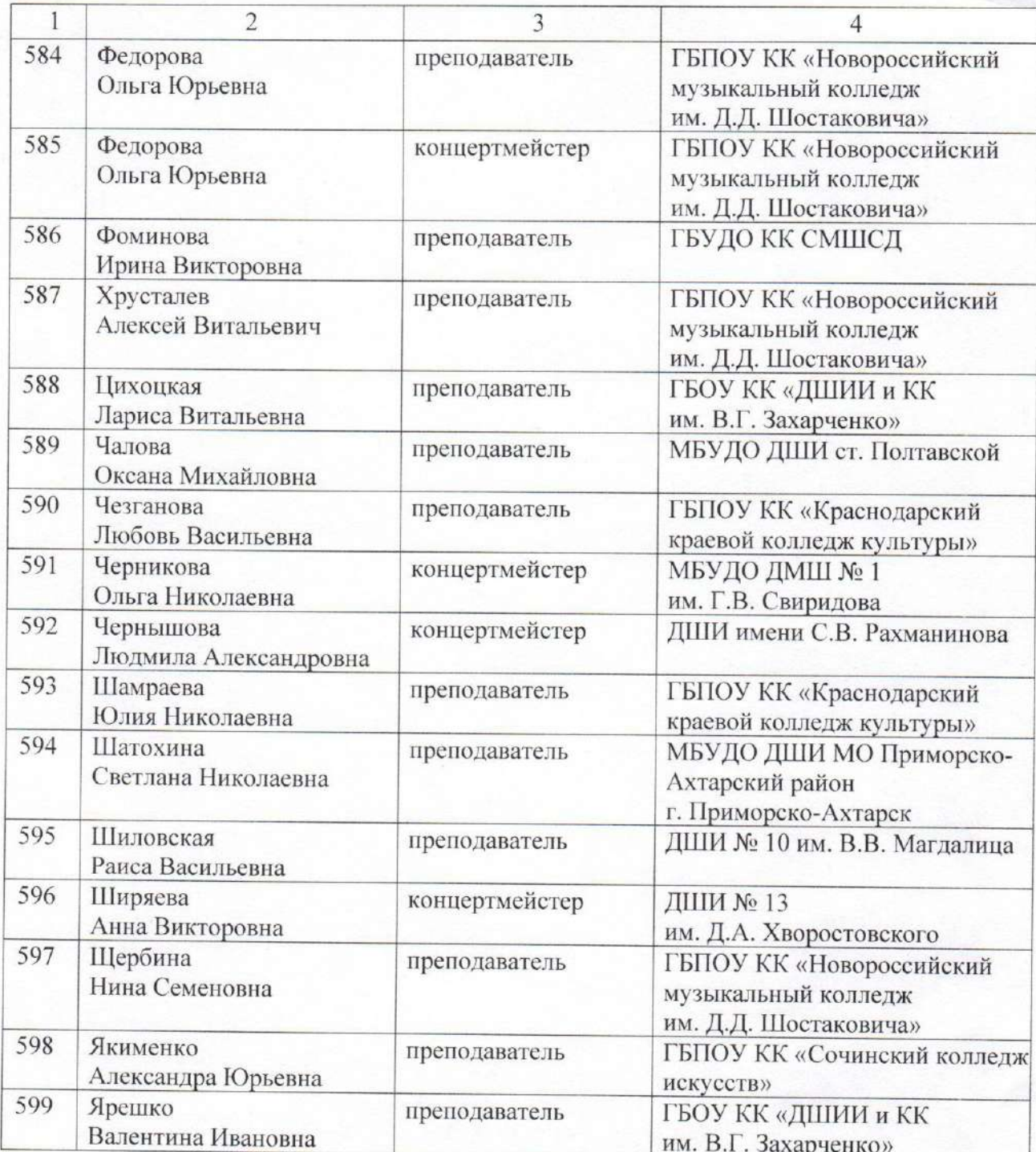

Начальник управления общего образования *Мишение* Е.В. Мясищева

 $28\,$